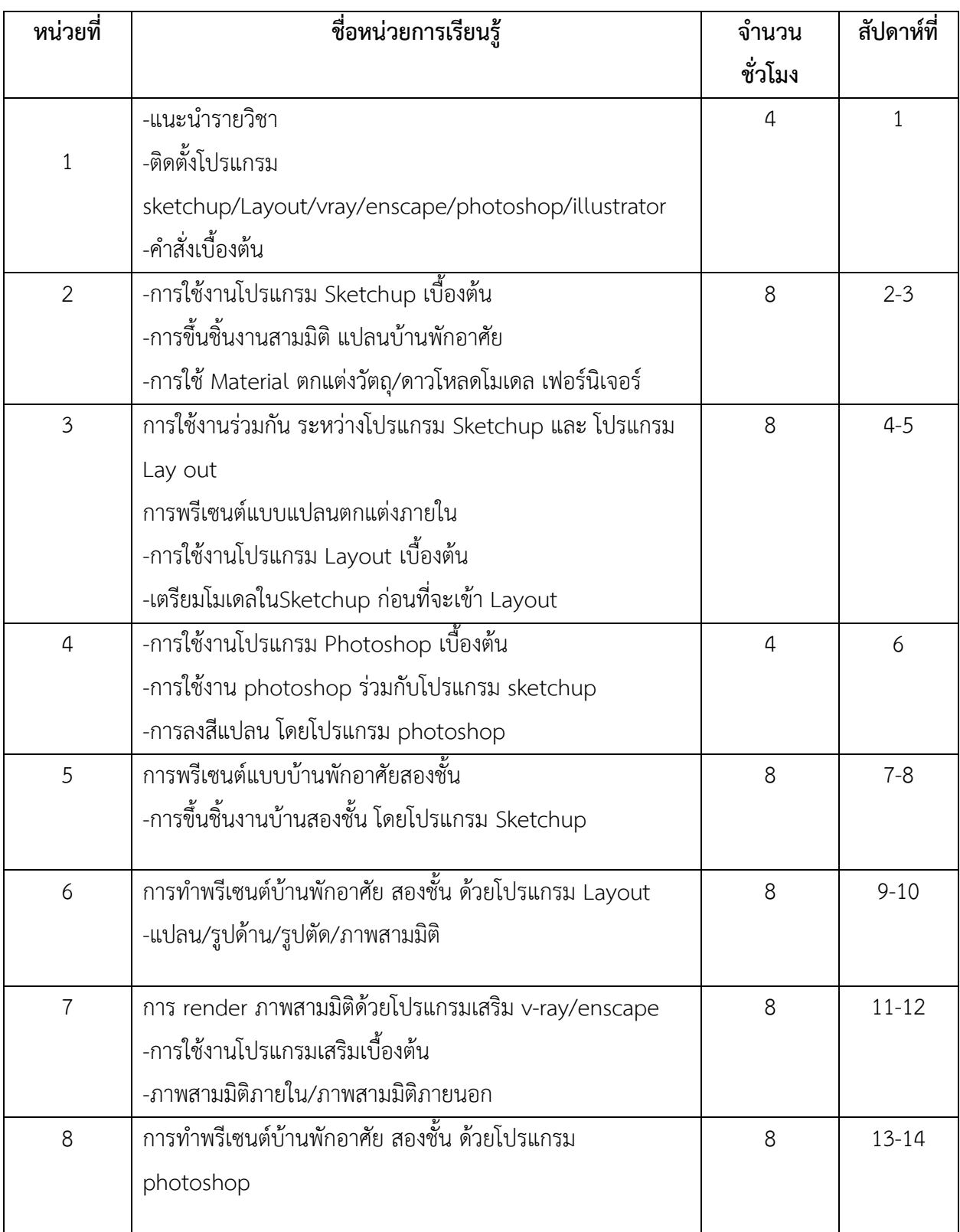

## **หน่วยการเรียนรู้**

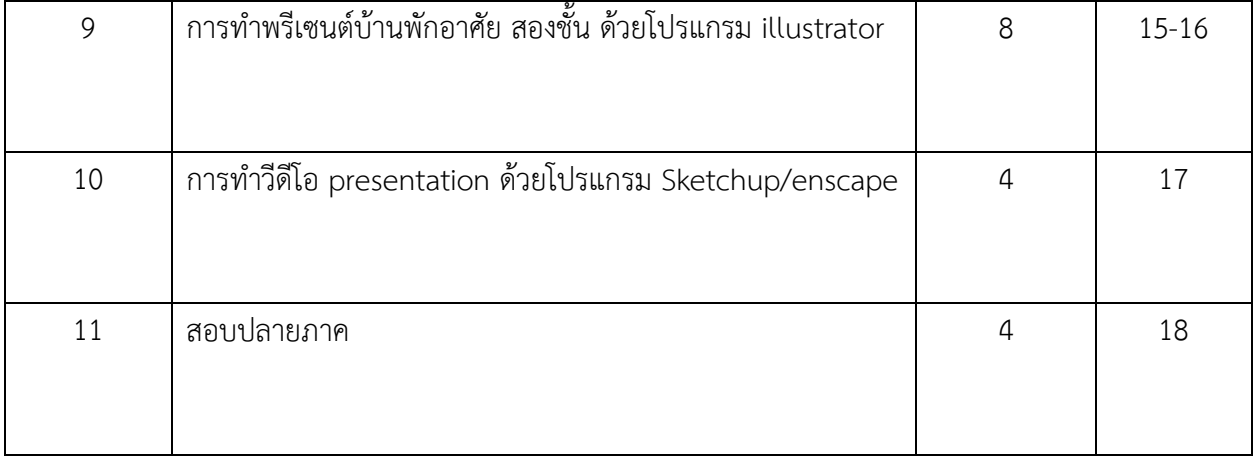